## Les Vignettes Expérimentales

Jean Lemarechal

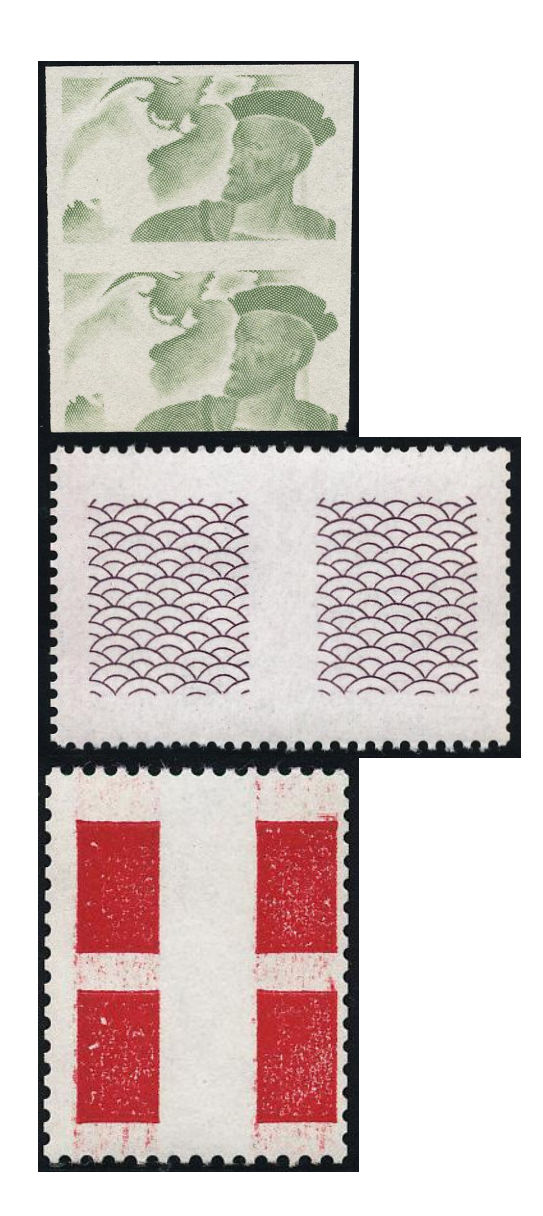

## **Définition - Utilisation - Catalogue**

Atelier des Timbres Postes Cérès - 10 barres verticales

cliquez

[cliquez](http://sd-4.archive-host.com/membres/up/161388177753192790/collections/pv531a_2526.pdf)

Palissy

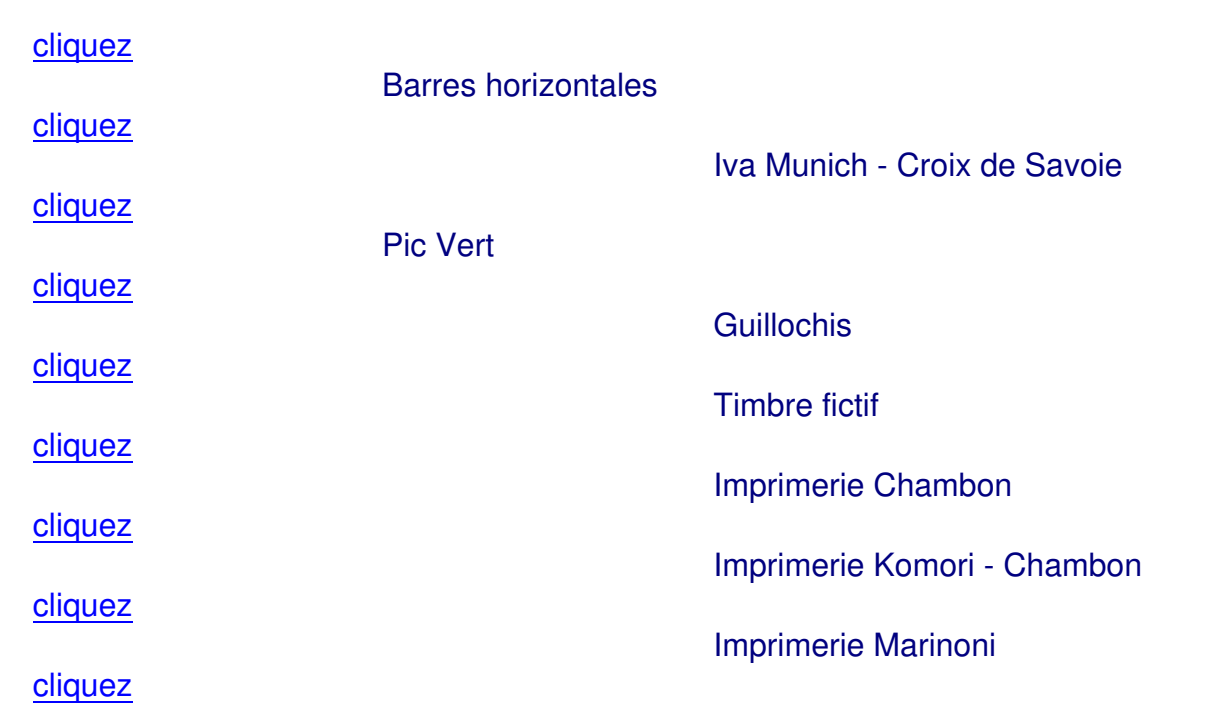

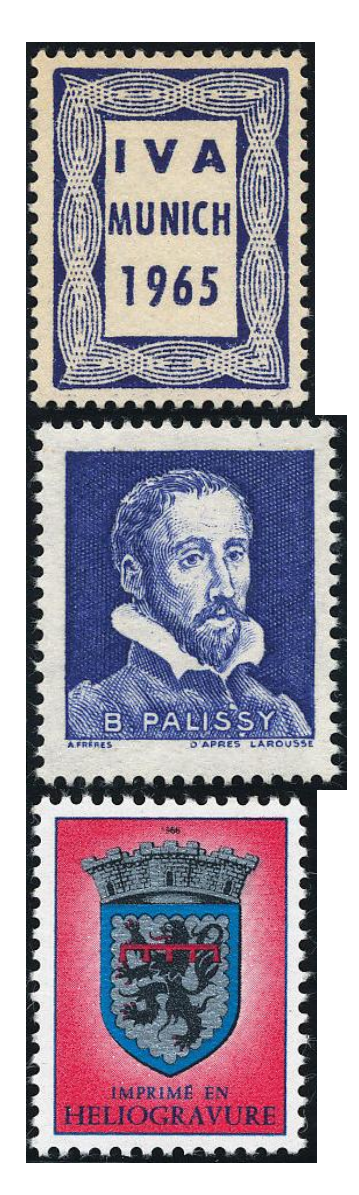